## **Correzione della verifica di matematica del 16 dicembre 2014**

## ESERCIZIO 1

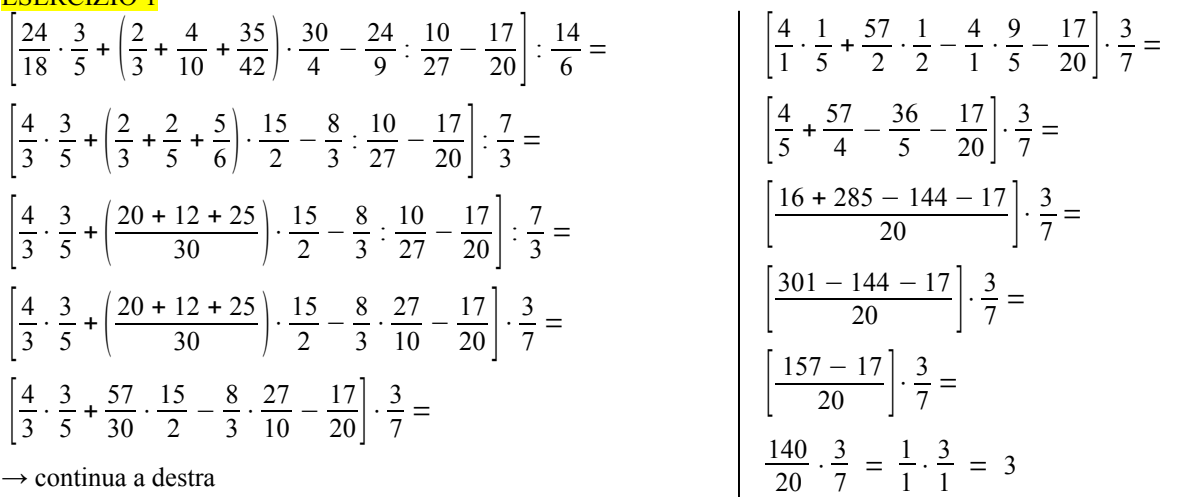

ESERCIZIO 2

$$
\left\{\left[\left(\frac{1}{3}\right)^{2}+\left(\frac{2}{3}\right)^{2}\cdot\left(\frac{1}{4}\right)^{2}\right]:\frac{10}{9}\right]+\left\{\left[\left(\frac{7}{12}-\frac{1}{18}\right)\cdot\frac{9}{19}\right]^{2}\right\}^{5}:\left(\frac{1}{4}\right)^{8}-\frac{3}{16}=\left[\left[\frac{1}{9}+\left(\frac{1}{3}\cdot\frac{1}{2}\right)^{2}\right]:\frac{10}{9}\right]+\left\{\left[\left(\frac{7}{12}-\frac{1}{18}\right)\cdot\frac{9}{19}\right]^{2}\right]^{5}:\left(\frac{1}{4}\right)^{8}-\frac{3}{16}=\left[\left[\frac{5}{36}:\frac{10}{9}\right]+\left[\left(\frac{1}{4}\right)^{2}\right]:\left(\frac{1}{4}\right)^{8}-\frac{3}{16}=\left[\left[\frac{1}{9}+\left(\frac{1}{3}:\frac{1}{2}\right)^{2}\right]:\frac{10}{9}\right]+\left\{\left[\left(\frac{21-2}{36}\right):\frac{9}{19}\right]^{2}\right\}^{5}:\left(\frac{1}{4}\right)^{8}-\frac{3}{16}=\left[\left[\frac{5}{36}\cdot\frac{10}{9}\right]+\left(\frac{1}{4}\right)^{2}\cdot\left(\frac{1}{4}\right)^{8}-\frac{3}{16}=\left[\left[\frac{1}{9}+\left(\frac{1}{6}\right)^{2}\right]:\frac{10}{9}\right]+\left\{\left[\frac{19}{36}\cdot\frac{9}{19}\right]^{2}\right]^{5}:\left(\frac{1}{4}\right)^{8}-\frac{3}{16}=\left[\frac{1}{4}\cdot\frac{1}{2}\right]+\left(\frac{1}{4}\right)^{2}-\frac{3}{16}=\left[\frac{1}{4}\cdot\frac{1}{4}\right]+\left(\frac{1}{4}\right)^{2}-\frac{3}{16}=\left[\frac{1}{4}\cdot\frac{1}{4}\right]+\left(\frac{1}{4}\right)^{2}-\frac{3}{16}=\left[\frac{1}{4}\cdot\frac{1}{4}\right]+\left(\frac{1}{4}\right)^{2}-\frac{3}{16}=\left[\frac{1}{4}\cdot\frac{1}{4}\right]+\left(\frac{1}{4}\right)^{2}-\frac{3}{16}=\left[\frac{1}{4}\cdot
$$

## ESERCIZIO 3

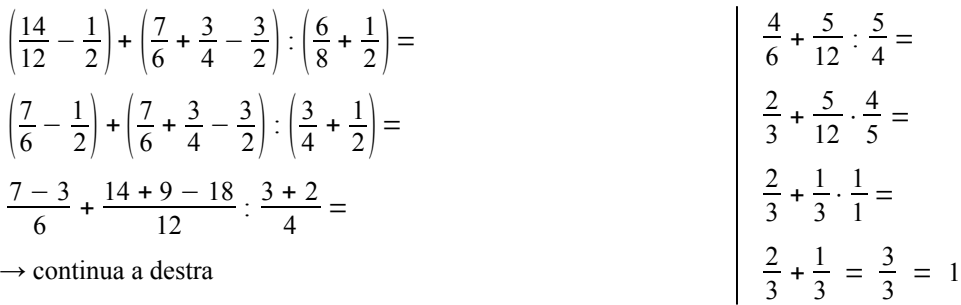

## ESERCIZIO 4

$$
\left\{\left[\left(\frac{2}{3}\right)^{4}\cdot\left(\frac{2}{3}\right)^{2}\right]^{3}\cdot\left(\frac{2}{3}\right)^{9}\right\}:\left[\left(\frac{2}{3}\right)^{2}\cdot\frac{2}{3}\right]^{3}=\right\}
$$

$$
\left\{\left[\left(\frac{2}{3}\right)^{6}\right]^{3}\cdot\left(\frac{2}{3}\right)^{9}\right\}:\left[\left(\frac{2}{3}\right)^{3}\right]^{3}=\right\}
$$

$$
\rightarrow \text{ continuous a destra}
$$

؟ ||  $\overline{3}$  $\frac{18}{\cdot}$   $\left(\frac{2}{3}\right)$  $\overline{3}$   $\left|\cdot\right|\frac{2}{3}$  $\overline{3}$  = si può continuare in due modi 1)  $\rightarrow$   $\left(\frac{2}{3}\right)$  $\overline{3}$ <sup>9</sup>:  $\left(\frac{2}{3}\right)$  $\overline{3}$  $\frac{9}{3}$  =  $\left(\frac{2}{3}\right)$  $\overline{3}$  $\binom{0}{1} = 1$  $(2) \rightarrow \begin{pmatrix} \frac{2}{3} \end{pmatrix}$  $\overline{3}$ <sup>9</sup>:  $\left(\frac{2}{3}\right)$  $\overline{3}$  $\frac{9}{3} = \left(\frac{2}{3}\right)$  $\frac{2}{3}:\frac{2}{3}$  $\overline{3}$  $= 1^9 = 1$